# Using org-mode for scientific posters

Philipp Homan<sup>1</sup> <sup>1</sup>Department of Psychiatry, The Donald and Barbara Zucker School of Medicine at Northwell/Hofstra, Hempstead, NY

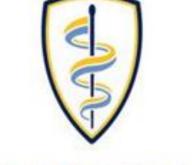

DONALD AND BARBARA ZUCKER SCHOOL of MEDICINE AT HOFSTRA/NORTHWELL

# Background

- Here we show how org-mode (version 9.1.9) and emacs (version 25.1.1) can be used to make decent looking scientific posters
- With org-mode we can populate the poster with code, graphs and numbers from inline code in languages such as R, python, Matlab and even shell scripting
- For example, this poster was created on 2018-04-30 18:11 on Ubuntu 17.04.

# Graphics

- We can use shell scripting to grab an image with curl from the internet (Fig. 2):
  - # Download emacs icon from gnu.org
  - 2 curl -0 https://www.gnu.org/software/emacs/images/emacs.png

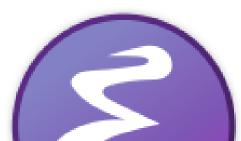

Figure 2: This is the downloaded image.

Inline code could look like this (which will produce a graph; Fig. 1):

Histogram of x1

- <sup>1</sup> set.seed(20180402)
- $_{2}$  x1 <- rnorm(100, 0, 1)
- $_{3}$  x2 <- rnorm(100, 0.5, 1)
- hist(x1, col="red")
- 5 hist(x2, col="blue", add=TRUE)

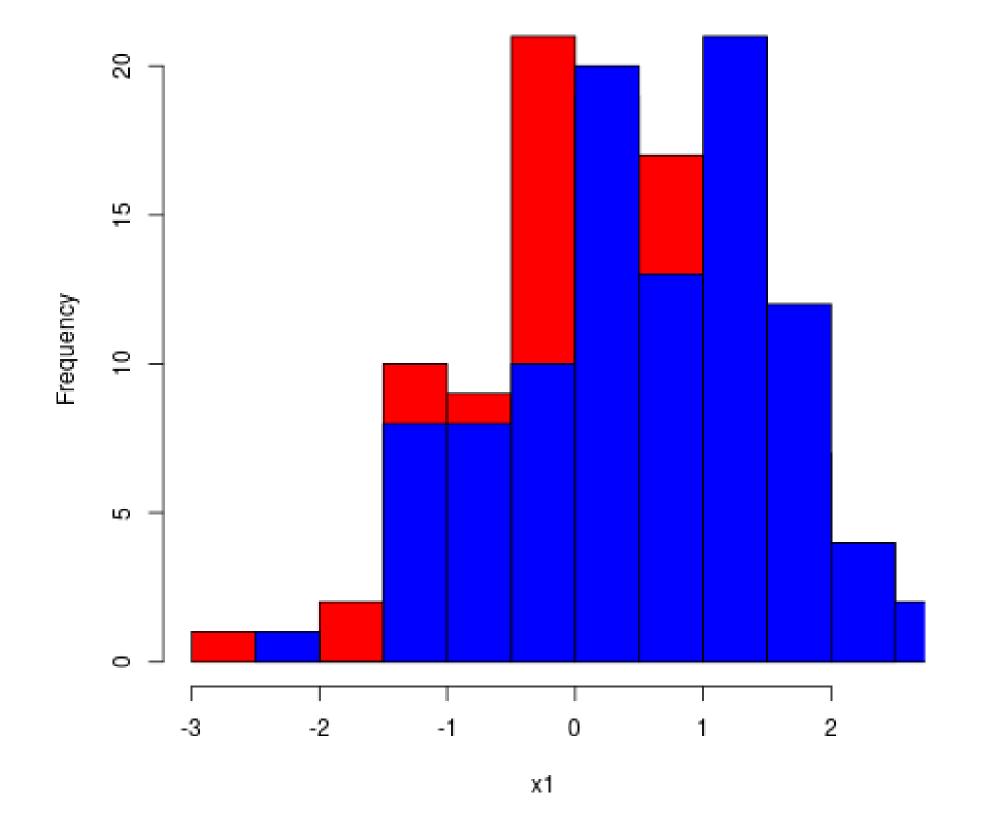

#### Math

#### • We can easily include math

• For example, let's describe how to compute the distance between the two simulated distributions x1 and x2 from before:

The Kullback-Leibler (KL) divergence measures the difference between two probability distributions (i.e., the loss of information when one distribution is used to approximate another). The KL divergence is thus defined as

$$D_{ ext{KL}}(P \| Q) = \sum_{i=1}^{n} P(i) \log \frac{P(i)}{Q(i)}$$
 (1)

**Figure 1:** This is the output.

#### Inline code and tables

- In addition to inline code, we can also produce tables
- Tables are very powerful in org-mode, they even include spreadsheet capabilities
- Some code to process the first vector from above to make a table out of its summary could look like this, which would result in a little table (Table 1) :

library(broom)

- <sup>2</sup> library(dplyr)
- t1 <- tidy(round(summary(x1), 2))</pre>

with P and Q being two probability distribution functions and *n* the number of sample points. Since  $D_{\mathrm{KL}}(P \| Q)$  is not equal to  $D_{\mathrm{KL}}(Q \| P)$ , a symmetric variation of the KL divergence can be derived as follows:

$$D_{\rm KL}(P, Q) = \sum_{i=1}^{n} \left( P(i) \log \frac{P(i)}{Q(i)} + Q(i) \log \frac{Q(i)}{P(i)} \right). \quad (2)$$

### Columns

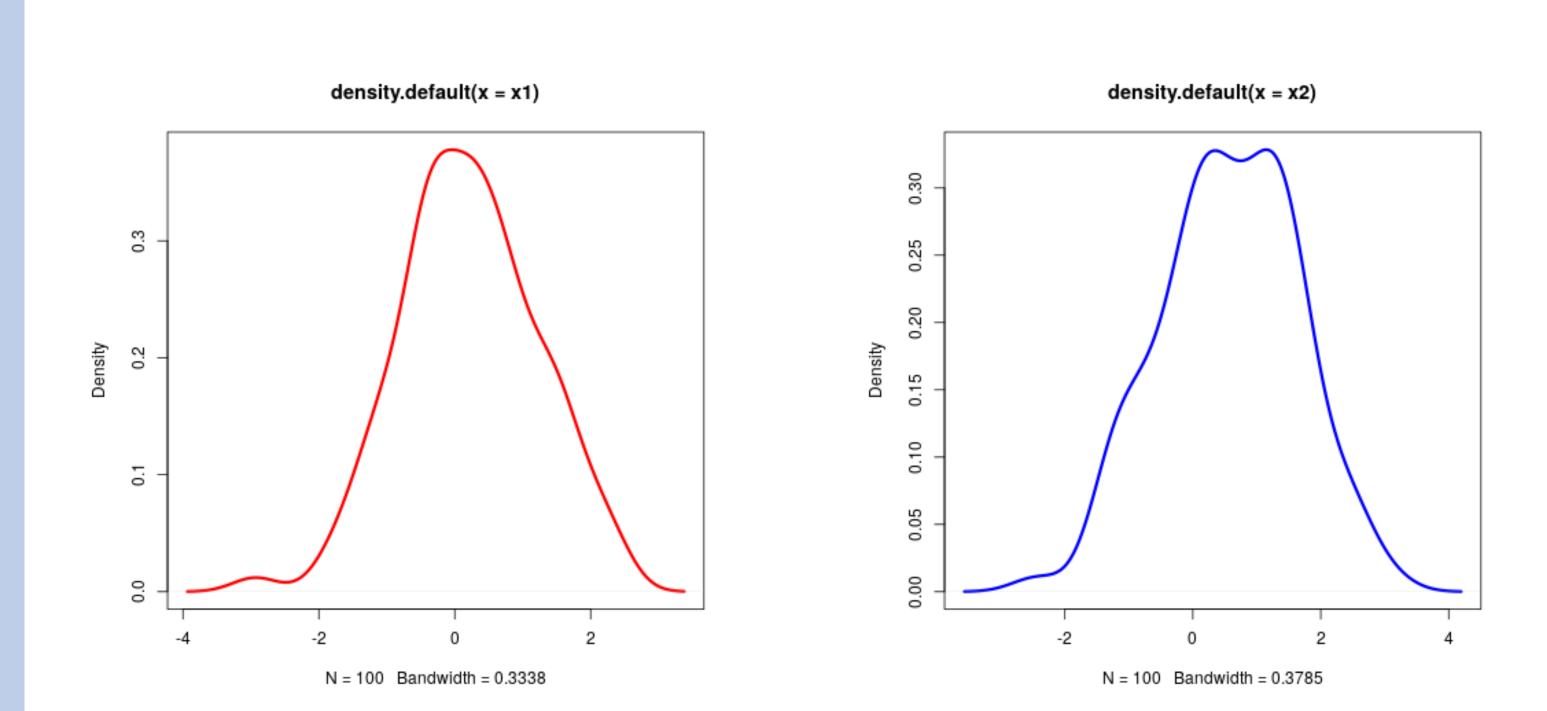

| 4 | <pre>t2 &lt;- tidy(round(summary(x2), 2))</pre> |
|---|-------------------------------------------------|
| 5 |                                                 |
| 6 | # This will export as a table                   |
| 7 | rbind(t1, t2) %>%                               |
| 8 | <pre>mutate(name=c("x1", "x2"))</pre>           |

**Table 1:** A table summarizing the two distributions. minimum q1 median mean q3 maximum name -2.29 -0.49 0.11 0.14 0.8 2.47 x1 -2.17 -0.45 0.07 0.13 0.85 2.23 x2

**Figure 3:** This is the left figure of a two-column block, showing the density of x1.

**Figure 4:** This is the right figure. It shows the density of  $x^2$ .

# Conclusions

 This little example is meant to show how versatile org-mode is Scientific posters can be produced with a simple text editor

#### **Feinstein Institute for Medical Research** Northwell Health®

#### Philipp Homan, MD, PhD

@philipphoman <-> github.com/philipphoman phoman1@northwell.edu 🔰